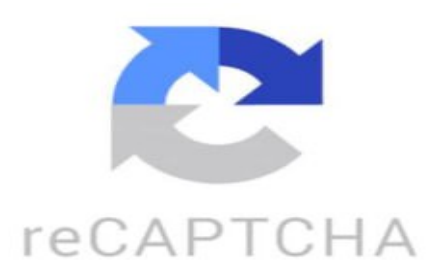

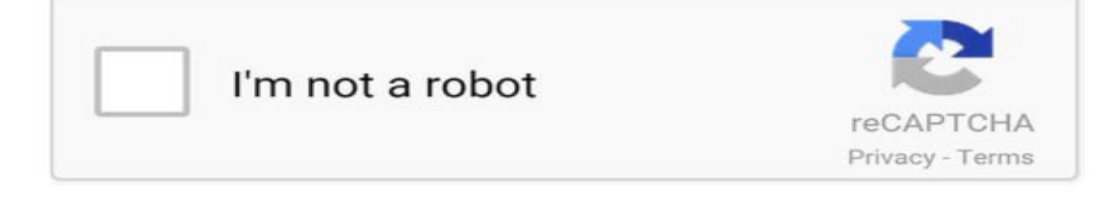

Và t■i sao cái m■ng này l■i c■n thi■t trong log chain? T■i sao nh■ng log chain nó c■n ph■i giao ti■p xuyên chu■i? B■i vì ■i k■t ■■■c nh■ng cái giá tr■ hay nh■ng cái tài s■n trên nh■ng cái chain nó ■ang có nhi■u dòng ti■n các b■n Nh■ là ví d■ nh■ng log chain m■i ■ã ■■i sau này nh■ng apptots v■i suy ■i Thì nó build b■n ch■c là cái co c■a nó là m■t cái log chain Thì nó s■ b■ khó kh■n n■u nh■ nó s■ không k■t ■■■c nh■ng cái tài s■n hay là nh■ng ng■■i ng■■i mu■n s■ d■ng cái chain apptots Ng■■i ta chuy■n t■ Ethereum qua, ng■■i ta chuy■n t■ Binance Mac Chain qua, ng■■i ta chuy■n t■ Solana qua Thì nó ph■i c■n m■t cái bridge ■■ mà chuy■n tài s■n qua ch■ Qua ■■o nó mu■n giao ti■p nh■ng cái diáp v■i nhau, nh■ng cái smacked contract ■ trên 2 chain khác nhau thì nó giao ti■p B■ng cái gì? ■âu có th■ng nào ■■ng gi■a ■âu Và nh■ng th■ng này nó ■ang làm log chain riêng n■a n■u nh■ nó b■ ru■n l■c ra nó làm m■t cái bridge n■a Thì ch■c ch■n là nó s■ b■ m■t nhi■u th■i gian h■n Cho nên nó ch■ c■n ch■n nh■ng th■ng nào ■ang m■nh trên th■ tr■■ng nh■

th■ng qu■ hôm ■■ nó t■■ng tác là ■■■c r■i Và th■ng qu■ hôm này nó phát tri■n m■t th■i gian dài r■i H■n 3 n■m mà ■■n bây gi■ nó m■i ■ó token nè Và nh■ng d■ch v■ c■a nó ■ây các b■n có th■ xem thêm. Hqt Trung: m■i vô 1.4 5k\$ EvilClover: vào giá nào là h■p lý v■y anh Lukita: M■i swap trên pancake gi■ làm sao ■■ ■■a v■ ví trên biance b■n ■i. Giúp v■i NTT: Gi■m 30% n■a thì vô ■ B■ Nhân: Lùa xong build con khác lùa ti■p■ C■■ng Koffmann: ■■ng W này bjo list sàn v■y ad. Chúc ae s■c kho■ Phúc M: Con này ko nghe sill hay maket gì luôn ■AI|09: teslacat sao ad Cu■c S■ng Bình An: ■ánh ■úng insight r■i ■■y. Ch■ gi■ nhi■u chain m■i mu■n có phí gas thôi mà chuy■n c■ng khó. ■n airdrop c■ng ko n■i Boy: Mã token wormhole là j v■y ae Le Tan Phuoc: xuyên chu■i quá ok Nào cao m7 ■■i tên ■: Bridge nó r■ c■c Phong Lê: trên 1\$ ko nên vào nha bác■■ C■■ng Hu■nh: B nh■n ■■nh nibi ■i bao le2182: Con này bao nhiêu thì vô dk bro Longtoken9999: Icp version 2. Bánh v■. iddbot: nh■ pnt ■ó b■ delist ■■■ Th■ch Th■t Thà: Bao gi■ mua ■■■c token b■n ■■c S■n ■à L■t Bazan: B■n làm con NIBI ■i b■n? Coinlize - Official: Wormhole ■ang pha■t triê■n gi■ ? Rita: T■■ng lai 1W/35k\$ Liam: Anh có phân tích v■ TON ch■a anh SIGMA Crypto: 20 gi■ 30 tôi nay #Teslacat listing anh em nào ■u list không nh■? ■■u t■ Crypto ■: ■■i Layzero thôi cà kh■a gi■o: W này chác có qu■ ph■t gi■ng OP ■■ gom hàng, d■■i 1\$ mua dc Cô 6 Food: Có ai h■■ng d■n e mua ■■■c ko ■ ! Mua usdt trên p2p c■a gate toàn th■■ng nhân Trung Qu■c , tk VN ko mua usdt ■■■c ■ì■■ ■■■: #Teslacat 20h30 t■i nay m■ bán s■ là siêu ph■m n■i ti■p Catcoincon này S■n ■oàn: Nó c■m ■■u ghê quá a kkkk Hùng Ch■ L■n: ngáo giá th■c s■ pliner ó chóc: ■■i 0layer ra mua ngon h■n ■ Ngh■a-STore: Th■ th■ng W này làm v■ crosschain à bác? Dream Printer: #Teslacat on solana fomo today Trúc Anh: Ae ■i t■i nay list mèo nè vào channel canh múc nè https://t.me/teslacatchannel Ng■■i Qua ■■■ng: b■n nói v■ venom.network nhé

https://www.tiktok.com/@coinlize/video/7353280851997723921 ¿Qué es hacer un tutorial? Hacer un tutorial es crear un paso a paso detallado de instrucciones o guía sobre cómo realizar una tarea, una actividad o un proceso específico. Los tutoriales suelen incluir explicaciones claras, imágenes, videos o ejemplos prácticos para facilitar la comprensión y el aprendizaje de la persona que lo sigue. Los tutoriales pueden ser escritos, en video o en formato interactivo y se utilizan en diversos contextos como la educación, la tecnología, la belleza, la cocina, entre otros. ¿Qué es una clase tutorial? Una clase tutorial es una sesión de aprendizaje en la que un grupo reducido de estudiantes trabaja directamente con un tutor o profesor para resolviendo dudas, reforzando conceptos, practicando ejercicios o trabajando en proyectos específicos. Estas clases suelen ser más interactivas y personalizadas que las clases tradicionales, ya que el tutor puede adaptar el contenido y la metodología de enseñanza a las necesidades y ritmo de aprendizaje de cada estudiante. Las clases tutorial pueden ser parte de la enseñanza formal en instituciones educativas o ser clases particulares impartidas de forma individual. ¿Cuáles son los tipos de tutoriales que existen? Existen varios tipos de tutoriales, algunos de los más comunes son: 1. Tutoriales escritos: Son tutoriales que se presentan en forma de texto, generalmente acompañados de imágenes o diagramas para ilustrar los pasos a seguir. 2. Tutoriales en video: Son tutoriales que se presentan en formato de video, donde un instructor muestra paso a paso cómo realizar una determinada tarea o proceso. 3. Tutoriales interactivos: Son tutoriales que permiten al usuario interactuar con el contenido, realizando ejercicios prácticos o respondiendo preguntas para reforzar el aprendizaje. 4. Tutoriales en línea: Son tutoriales que se encuentran disponibles en internet, a menudo en forma de videos, blogs o sitios web especializados en tutoriales. 5. Tutoriales presenciales: Son tutoriales que se imparten de forma personal, ya sea en clases individuales o en grupos, donde un tutor guía y enseña a los participantes. Estos son solo algunos ejemplos de los tipos de tutoriales que existen, y pueden variar dependiendo del tema o área de conocimiento que aborden. ¿Cuál es el objetivo de un tutorial? El objetivo de un tutorial es proporcionar instrucciones detalladas paso a paso sobre cómo realizar una determinada tarea o utilizar un programa, herramienta o producto. Los tutoriales están diseñados para enseñar a los usuarios a dominar habilidades específicas de manera clara y concisa, facilitando el aprendizaje y la comprensión de conceptos complejos.